# **Lesson 3 - Page 47 -** at end of paragraph of text under "Analysis" heading:

"carries sign information in the former."

*should be*

"carries sign information in the latter."

#### **Lesson 7 - Page 163** - Listing 7.7

28: cout << "Area of cylinder is: " << Area (radius) << endl; *should be* 28: cout << "Area of circle is: " << Area (radius) << endl;

#### **Lesson 7 - Page 174** - at end of first sentence at top of page:

"effectively sorting the collection in an ascending order." *should be* "effectively sorting the collection in a descending order."

# **Lesson 9 - Page 226** - last paragraph on page:

"Note how the constructor initializes integer age to zero. Should you forget to SetAge() on a newly constructed object, you can rest assured that the constructor would have ensured that the value contained in variable age is not a random integer (that might look valid) but instead a zero."

## *should be:*

"Note how the constructor initializes integer age to 1. Should you forget to SetAge() on a newly constructed object, you can rest assured that the constructor would have ensured that the value contained in variable age is not a random integer (that might look valid) but instead a 1."

**Lesson 9 - Page 230** - last line of code on page: "Human eve("Eve, 18); // eve.age is assigned 18 as specified" *should be:* "Human eve("Eve", 18); // eve.age is assigned 18 as specified"

## **Lesson 9 - Page 236** - first sentence in paragraph under "Analysis" heading:

"This class basically encapsulates a C-style string in MyString::buffer and relieves you of the task of allocating memory; it deallocates the same every time you need to use a string."

## *should be:*

"This class basically encapsulates a C-style string in MyString::buffer and relieves you of the task of allocating memory; it allocates the same every time you need to use a string."

**Lesson 11 - Page 315** - line of code in middle of page:

// Func2 overrides Base::Func2()

*should be:*

// Func1 overrides Base::Func1()

#### **Lesson 11 - Page 316** - line of code near middle of page:

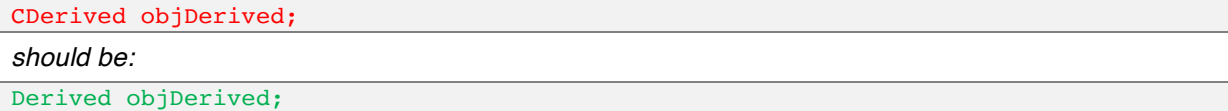

## **Lesson 11 - Page 323 -** text in analysis following Listing 11.7:

```
duckBilledP.Mammal::Animal::age = 25;
duckBilledP.Bird::Animal::age = 25;
duckBilledP.Reptile::Animal::age = 25;
```
*should be:* 

duckBilledP.Mammal::age = 25; duckBilledP.Bird::age = 25; duckBilledP.Reptile::age = 25

## **Lesson 11 - Page 331** - text in analysis following Listing 11.9

"It also features a virtual destructor for class Fish in Line 8. Lines 52–56 in main() demonstrate how a static array of pointers to base class Fish\* has been declared and individual elements assigned to newly created objects of type Tuna, Carp, Tuna, and Carp, respectively."

## *should be:*

"It also features a virtual destructor for class Fish in Line 8. Lines 52–56 in main() demonstrate how a static array of pointers to base class Fish\* has been declared and individual elements assigned to newly created objects of type Tuna, Carp, BluefinTuna, and Carp, respectively."

# **Lesson 12 - Page 355** - Listing 12.7

*Code in Lines 12 – 23 should be:*

```
12: bool operator< (const Date& compareTo)
13: {
14: if (year < compareTo.year)
15: return true;
16: else if ((year == compareTo.year) && (month < compareTo.month))
17: return true;
18: else if ((year == compareTo.year) && (month == compareTo.month) 
19: &\&(day < compareTo-day))20: return true;
21: else
22: return false;
23:
```
#### **Lesson 13 - Page 385** - Variable name improved

unsigned char\* bytesFoAPI = reinterpret cast<unsigned char\*>(object);

*should be:*

unsigned char\* bytesForAPI = reinterpret cast<unsigned char\*>(object);

### **Lesson 13 - Page 387** - Correction to variable name in comment

```
int num = static cast <int>(Pi); // result: Num is 3
should be:
int num = static_cast <int>(Pi); // result: num is 3
```

```
Appendix E - Page 731 – Answers for Lesson 11, Exercises
```
*Code in Exercise 1 should be:*

```
#include<iostream>
using namespace std;
class Shape
{
public:
  virtual double Area() = 0; virtual void Print() = 0;
};
class Circle: public Shape
{
    double Radius;
public:
   Circle(double inputRadius) : Radius(inputRadius) {}
   double Area() override
   {
       return 3.1415 * Radius * Radius;
   }
   void Print() override
    {
       cout << "Circle says hello!" << endl;
    }
};
class Triangle: public Shape
{
   double Base, Height;
public:
   Triangle(double inputBase, double inputHeight) : Base(inputBase), 
Height(inputHeight) {}
```

```
 double Area() override
  \left\{ \right. return 0.5 * Base * Height;
    }
   void Print() override
   \left\{ \right. cout << "Triangle says hello!" << endl;
    }
};
int main()
{
   Circle myRing(5);
  Triangle myWarningTriangle(6.6, 2);
   cout << "Area of circle: " << myRing.Area() << endl; 
   cout << "Area of triangle: " << myWarningTriangle.Area() << endl; 
   myRing.Print();
    myWarningTriangle.Print();
    return 0;
}
```